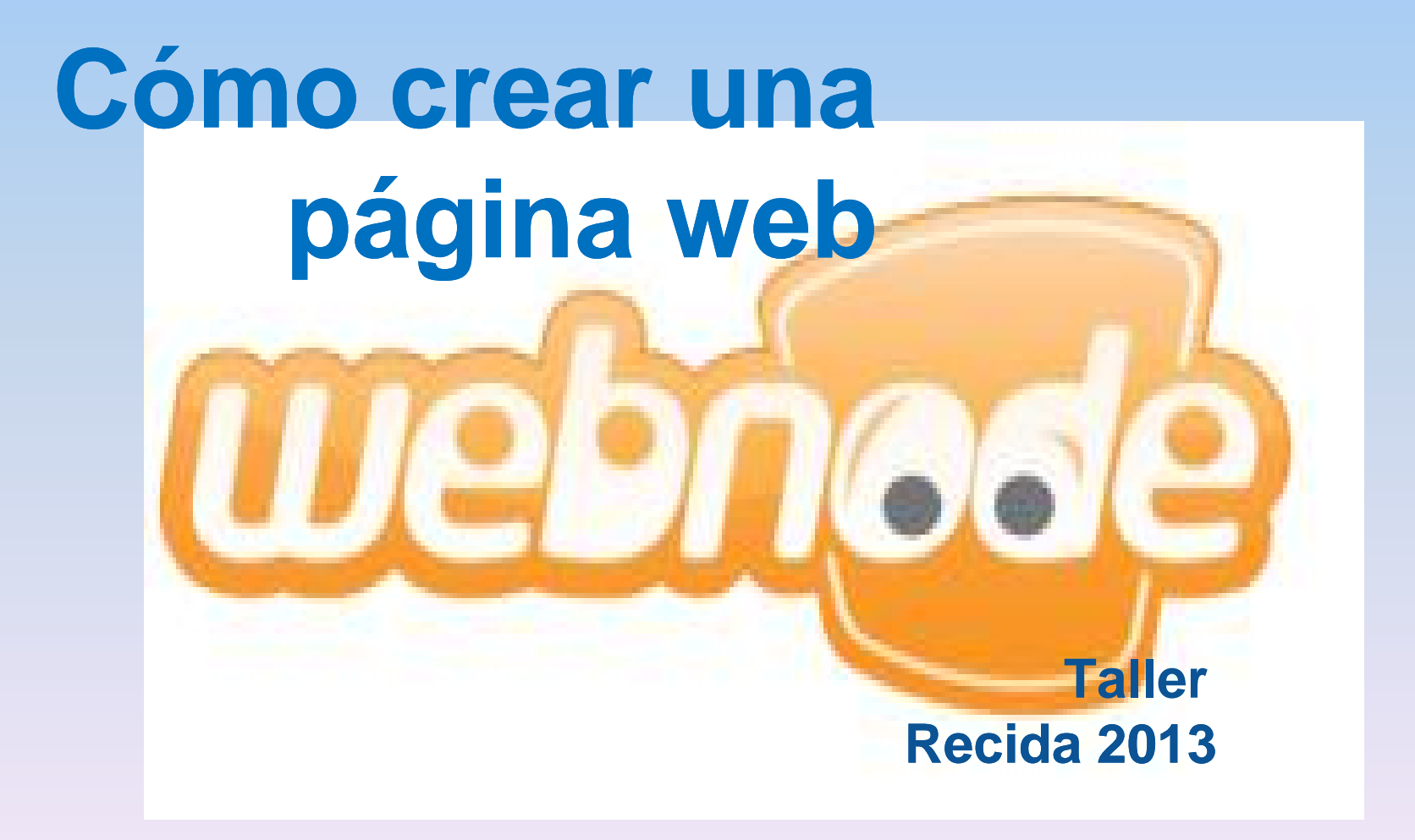

**Introducción**

**¿Por qué utilizar Webnode?**

- Es un gestor de contenidos o CMS
- Gratis, sin instalación, fácil de usar e intuitivo
- Hosting gratuito, sin publicidad

- Amplia variedad de plantillas. Sistema drag&drop (arrastrar y soltar)

- Optimizada para SEO

- Versión para móviles (http://m.webnode.es/) optimización para la navegación desde dispositivos móviles y edición y administración de la web desde cualquier lugar ('on-thego')

## **Introducción**

**Tipos de página web**

- Personal http://www.webnode.es/caracteristicas-website-personal/

- Profesional http://www.webnode.es/caracteristicas-website-empresarial/
- Tienda online http://www.webnode.es/caracteristicas-tienda-virtual/
- Proyectos escolares http://edu.webnode.es/

## **¿Por dónde empiezo?**

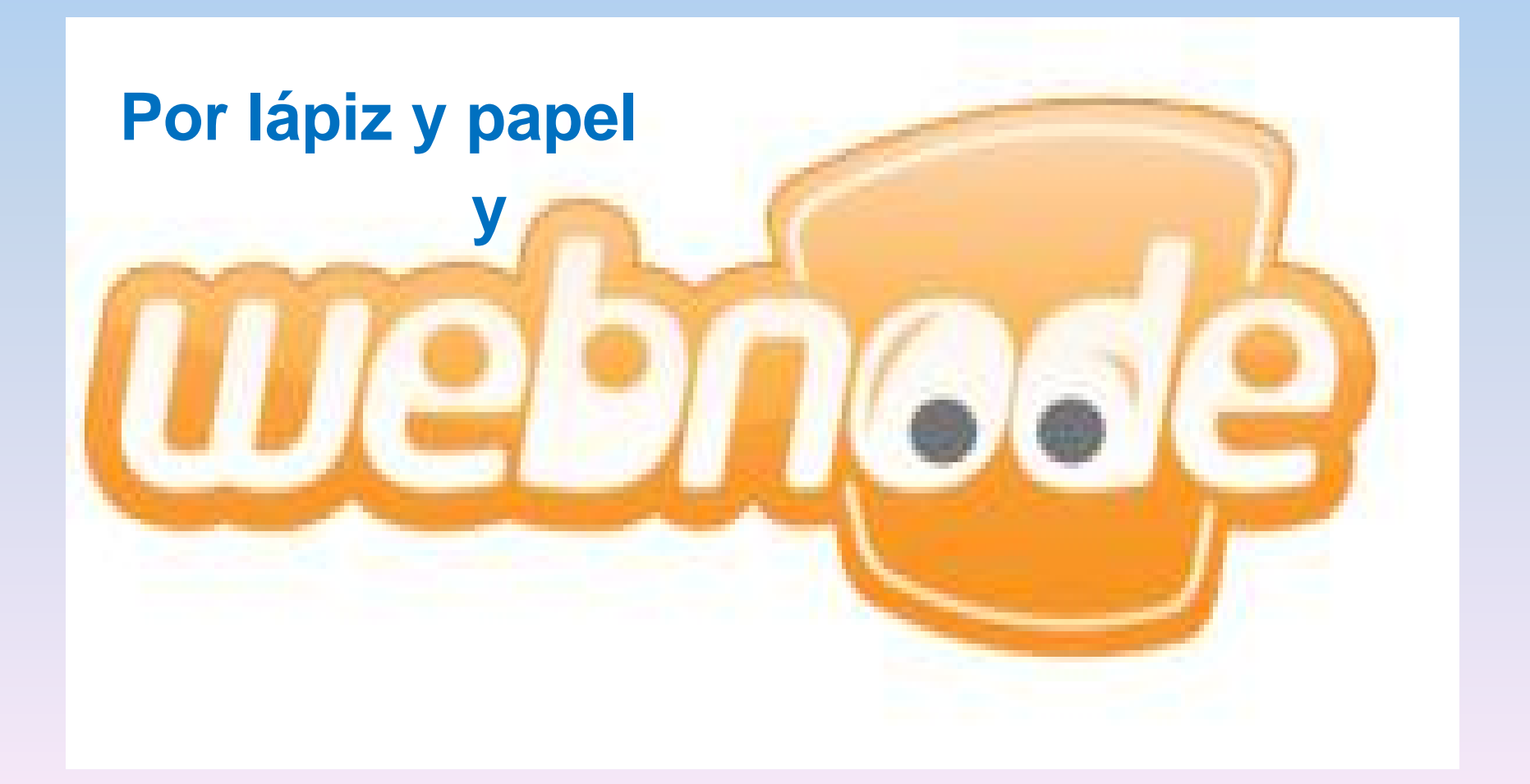